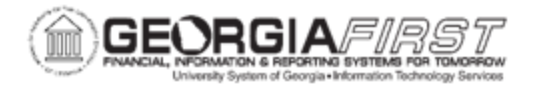

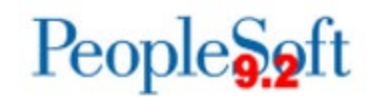

## **ANNOUNCEMENT**

**TO:** Georgia*FIRST* Financials Users

**POSTED:** September 5, 2019

**SUBJECT:** OneUSG Connect Commitment Accounting Enhancements Available Now

ITS applied the following items to OneUSG Connect production on Thursday, September 4, 2019:

- 1. New and Updated Queries
- 2. Accounting Adjustment Enhancements
- 3. Updated Accounting Adjustments Documentation

Below are further descriptions and details of each item:

## **Item #1: New and Updated Queries**

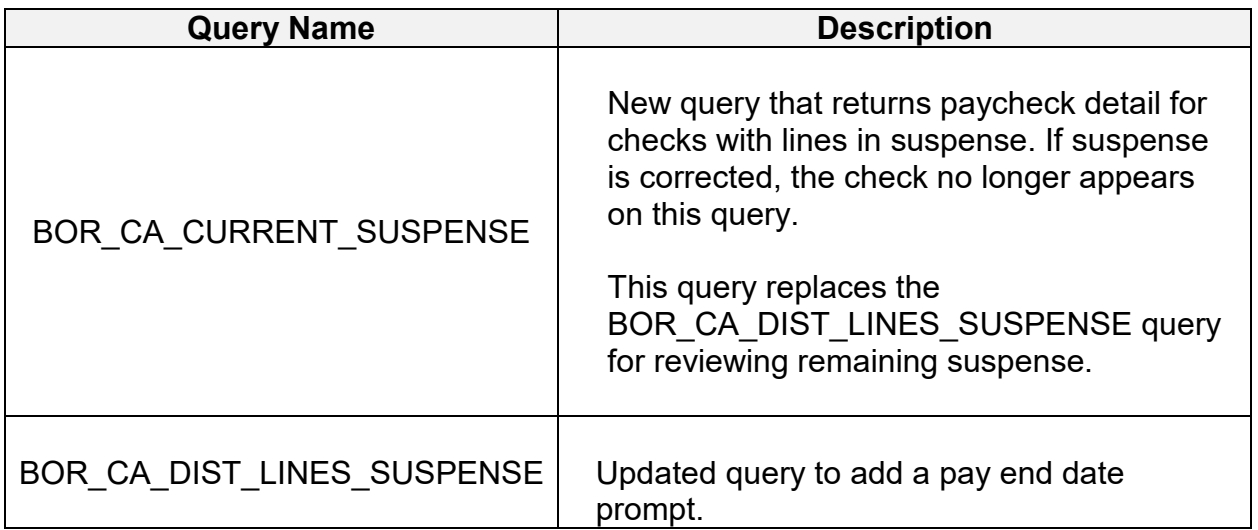

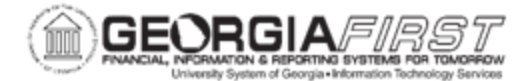

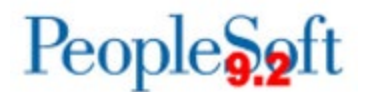

## **Item #2: Accounting Adjustment Enhancements**

In an effort to make Accounting Adjustment functionality more robust and in preparation for the new Express Direct Retro implementation for Cohort 6 (December 2019), ITS made several changes to Accounting Adjustment functionality. Below is a list of these changes:

- The following fields were added and now populate in PSB:
	- 1. Pay End Date (PAY\_END\_DT) \**Required field*
	- 2. Position Number (POSITION\_NBR)
	- 3. Check # (CHECK\_NBR)
	- 4. Pay Group (PAYGROUP)
	- 5. Pay Run ID (PAYRUN\_ID)
- Accounting Adjustments now have a new BOR\_TRANS\_TYPE = 'AADJ' (previously 'ONL' or 'UPL').
- Separated Benefits Recon Adjustment and Accounting Adjustment table structure:
	- o Accounting Adjustments were converted to new tables BOR\_ACT\_ADJ\_HDR and BOR\_ACT\_ADJ\_DTL.
	- $\circ$  Institutions with written queries for Accounting Adjustments need to update their query to the new tables.

## **Item #3: Related Documentation**

For more information on how to process accounting adjustments, updated Accounting Adjustment job aids will be available on the [OneUSG Documentation page](https://www.usg.edu/oneusg/documentation/oneusg_connect_job_aids_commitment_accounting) by close of business today.

**MORE INFORMATION AND SUPPORT**: For business impact issues, contact the ITS Helpdesk at [helpdesk@usg.edu](mailto:helpdesk@usg.edu) or

[https://www.usg.edu/customer\\_services/about\\_us/contact/.](https://www.usg.edu/customer_services/about_us/contact/)

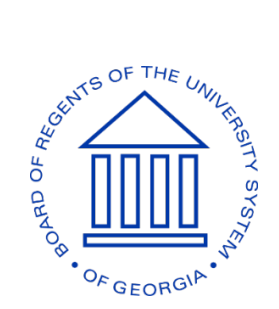